# Hashing! (At long last)

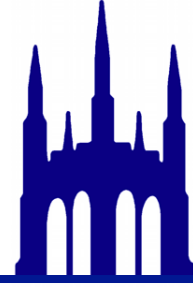

#### So you want to write a set...

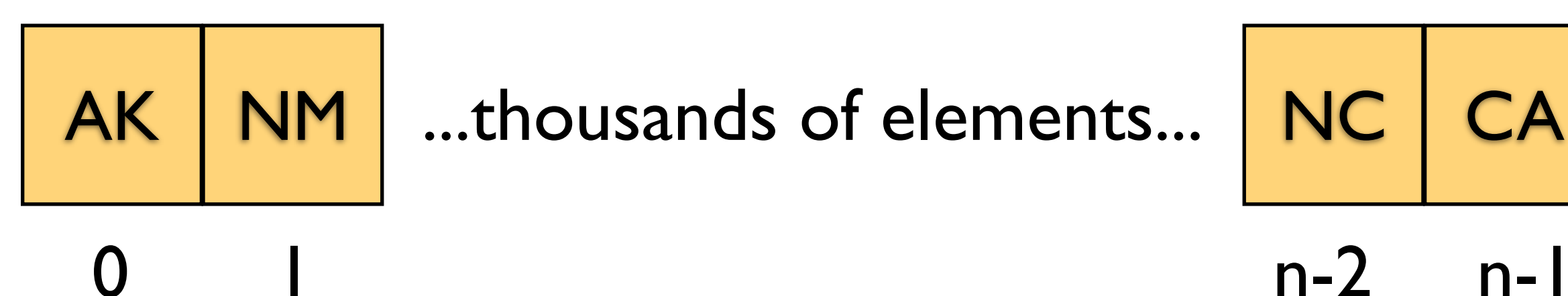

AK NM ...thousands of elements... NC CA

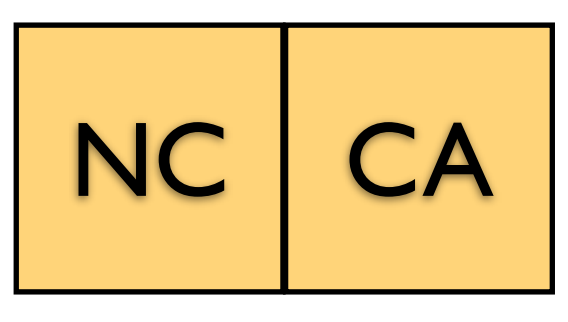

#### And you want to ask "Is DC in this set?"

#### So you want to write a set...

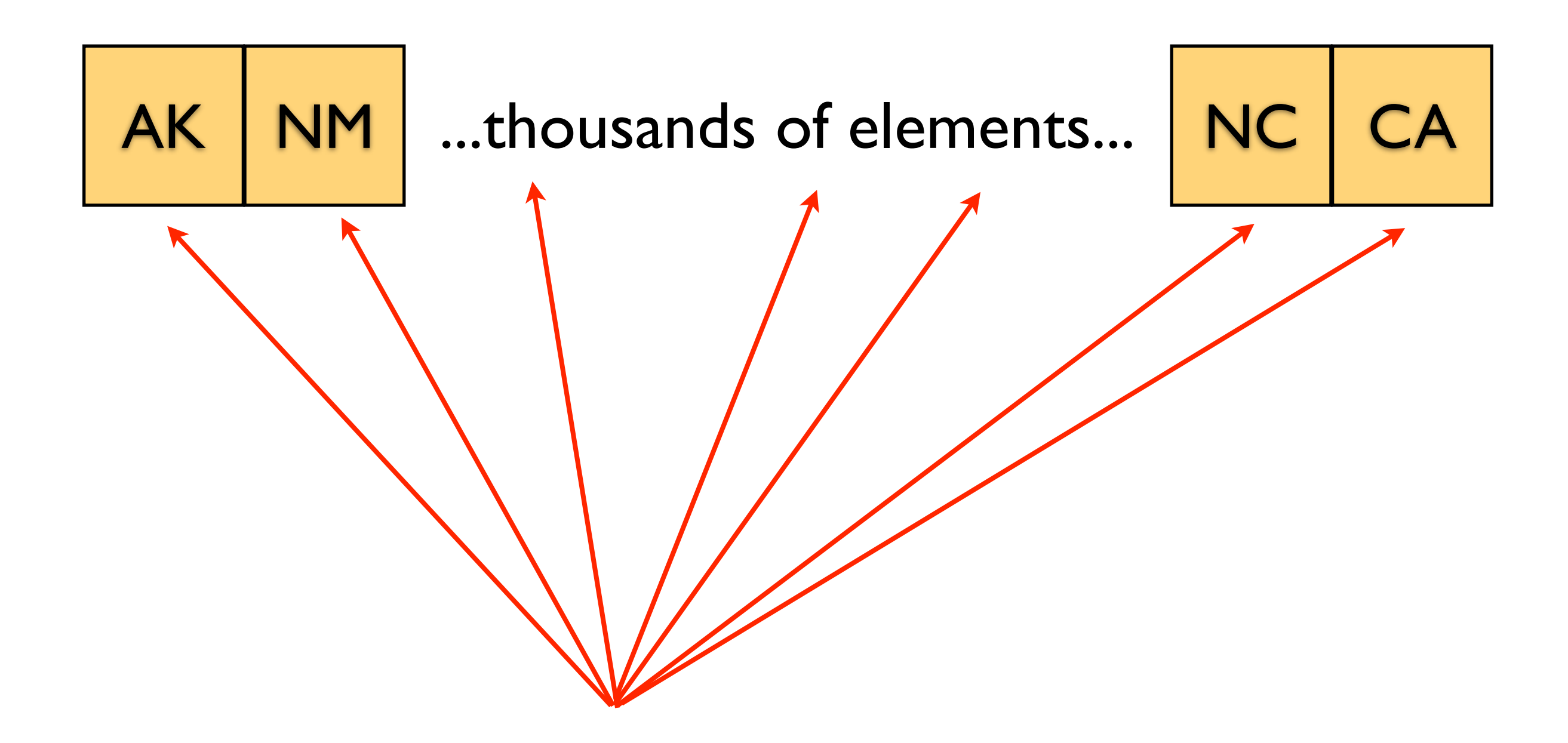

#### And you want to ask "Is DC in this set?"

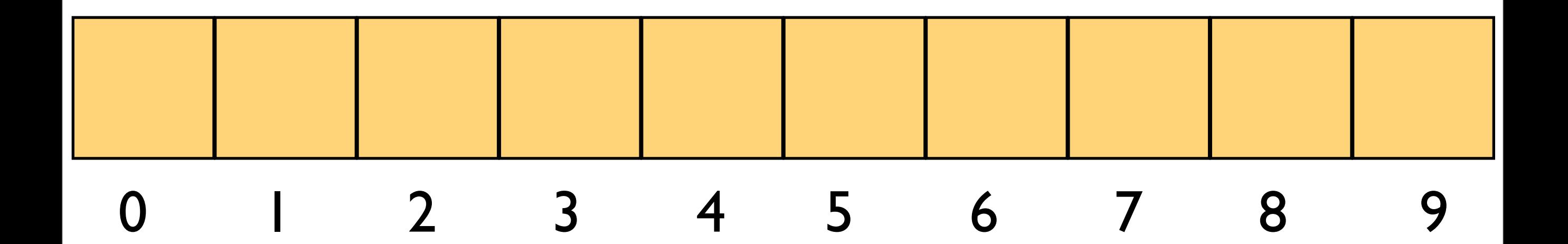

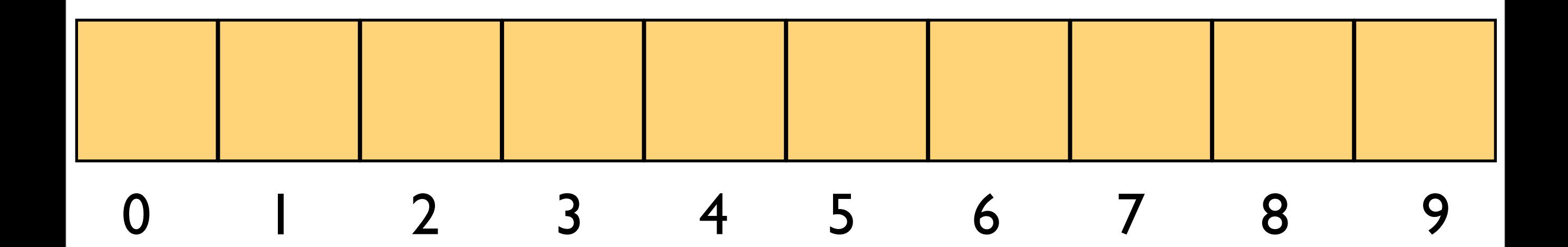

AK: 17 NC: 31 NY: 729 TX: 312425 WA: 53623238

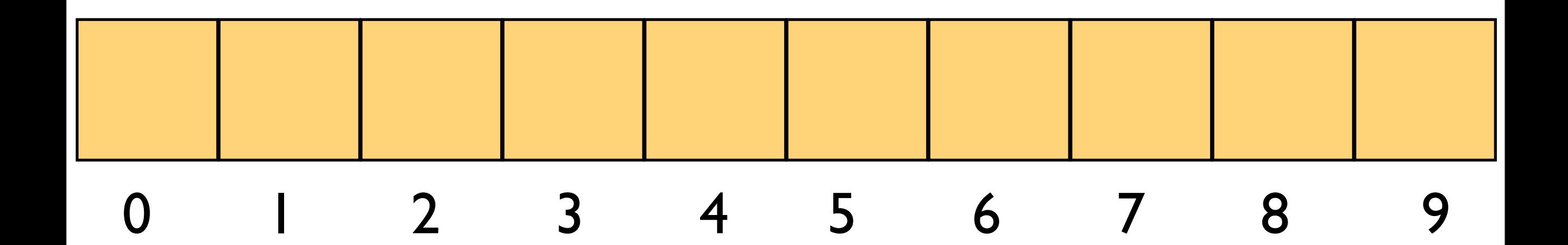

AK: 17 NC: 31 NY: 729 TX: 312425 WA: 53623238

table[hashCode % table.length] = v;

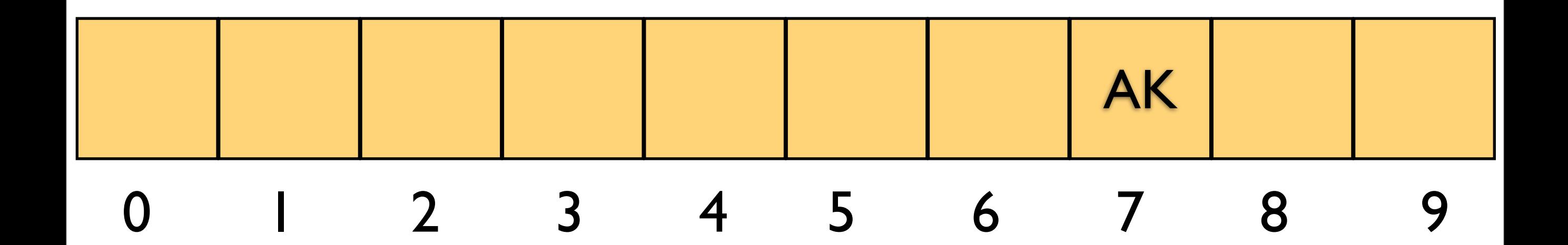

AK: 17 NC: 31 NY: 729 TX: 312425 WA: 53623238

table[hashCode % table.length] = v;

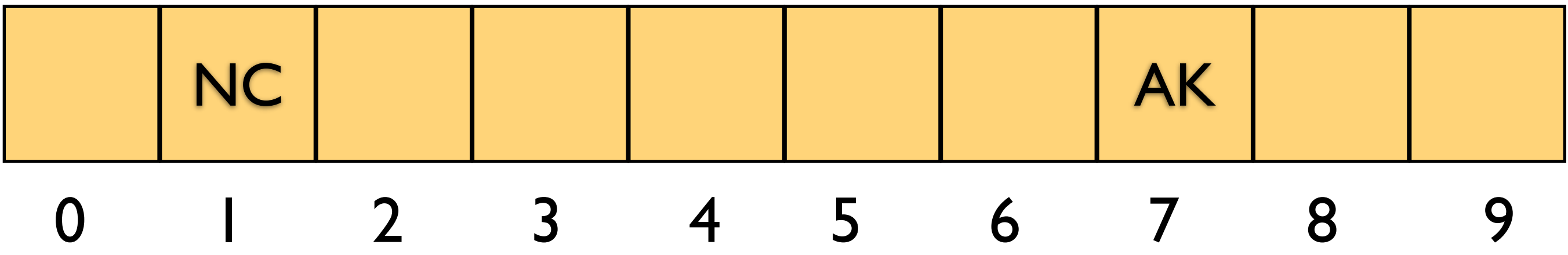

AK: 17 NC: 31 NY: 729 TX: 312425 WA: 53623238

table[hashCode % table.length] = v;

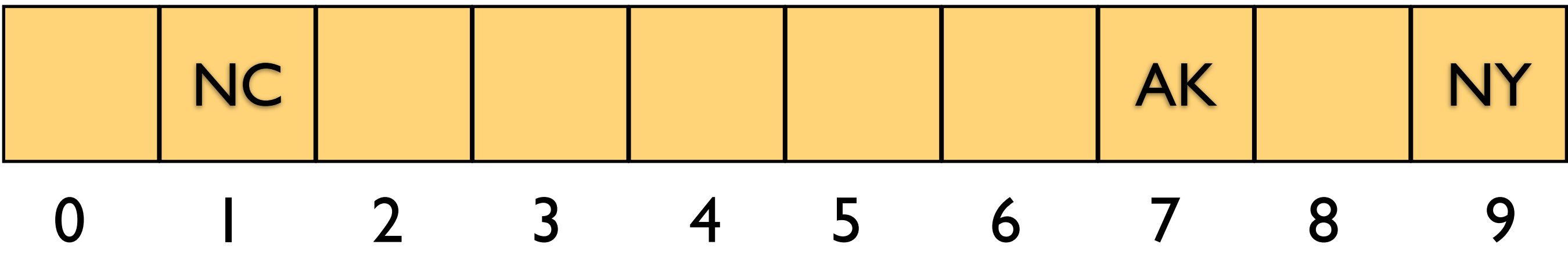

AK: 17 NC: 31 NY: 729 TX: 312425 WA: 53623238

table[hashCode % table.length] = v;

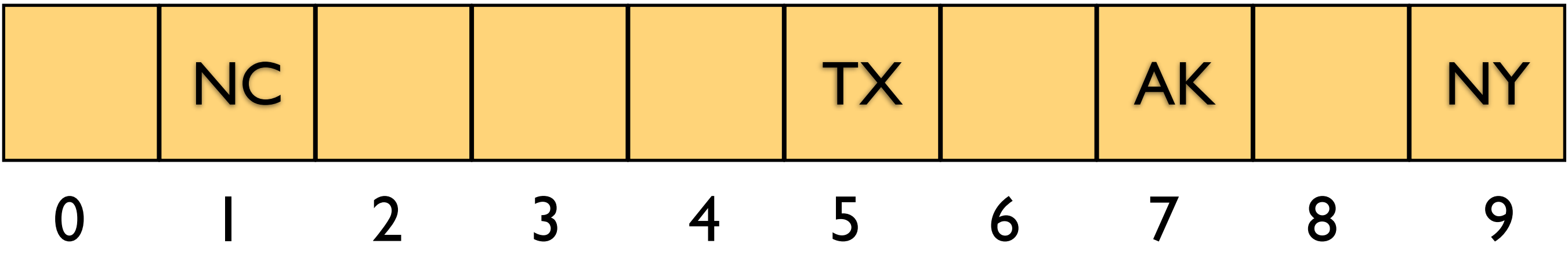

AK: 17 NC: 31 NY: 729 TX: 312425 WA: 53623238

table[hashCode % table.length] = v;

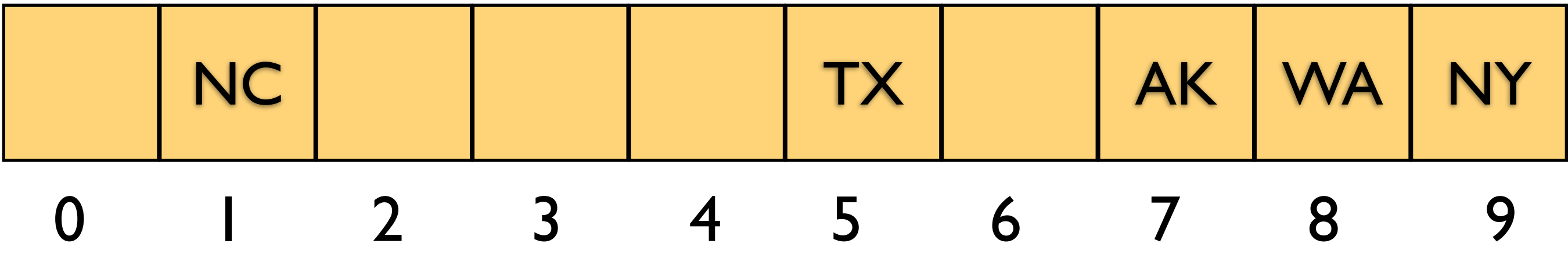

AK: 17 NC: 31 NY: 729 TX: 312425 WA: 53623238

table[hashCode % table.length] = v;

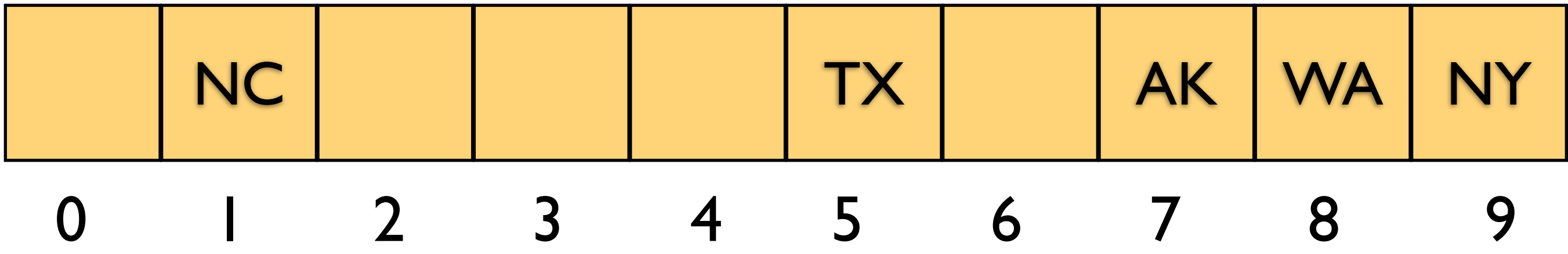

AK: 17 NC: 31 NY: 729 TX: 312425 WA: 53623238

#### What's the Big O of lookup?

table[hashCode % table.length] = v;

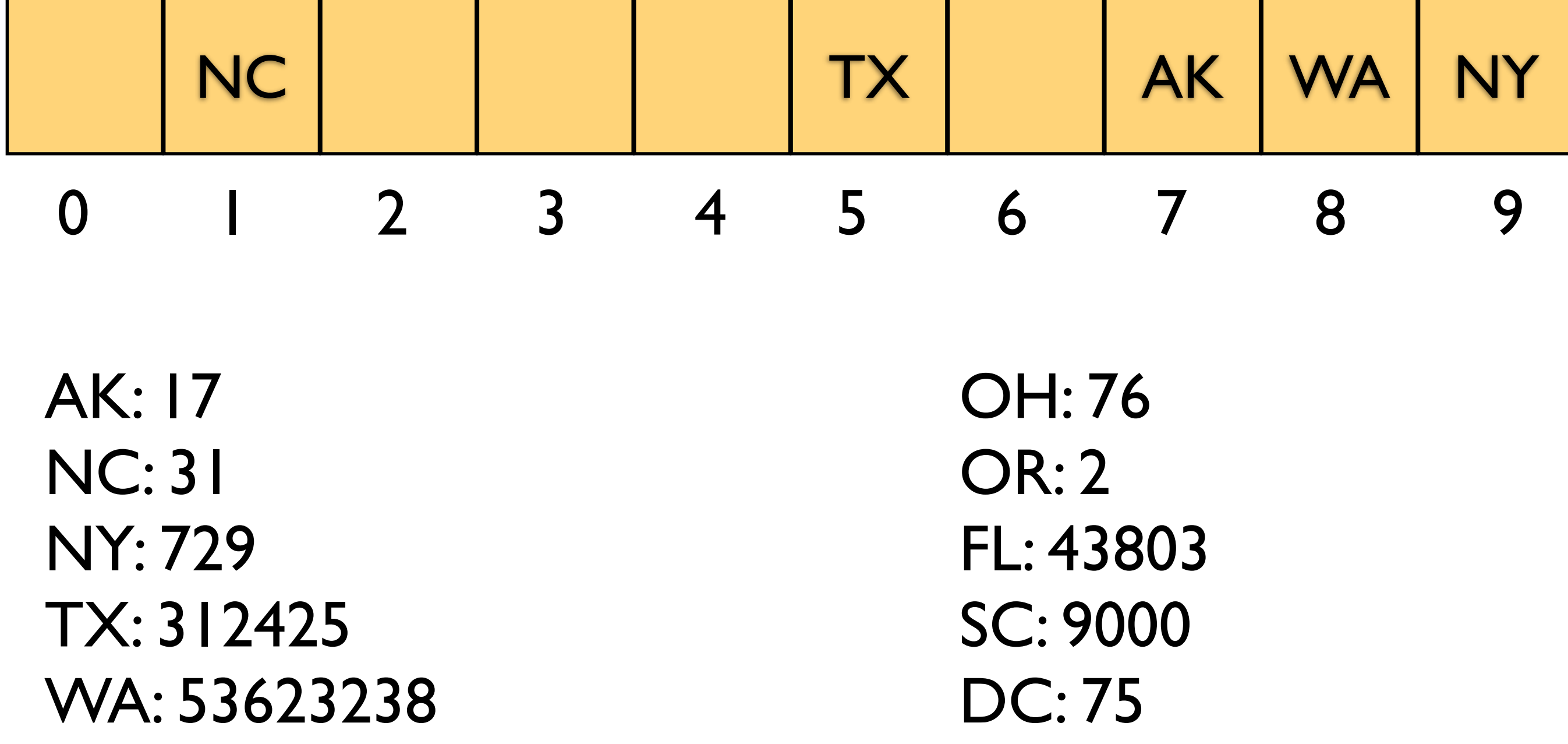

table[hashCode % table.length] = v;

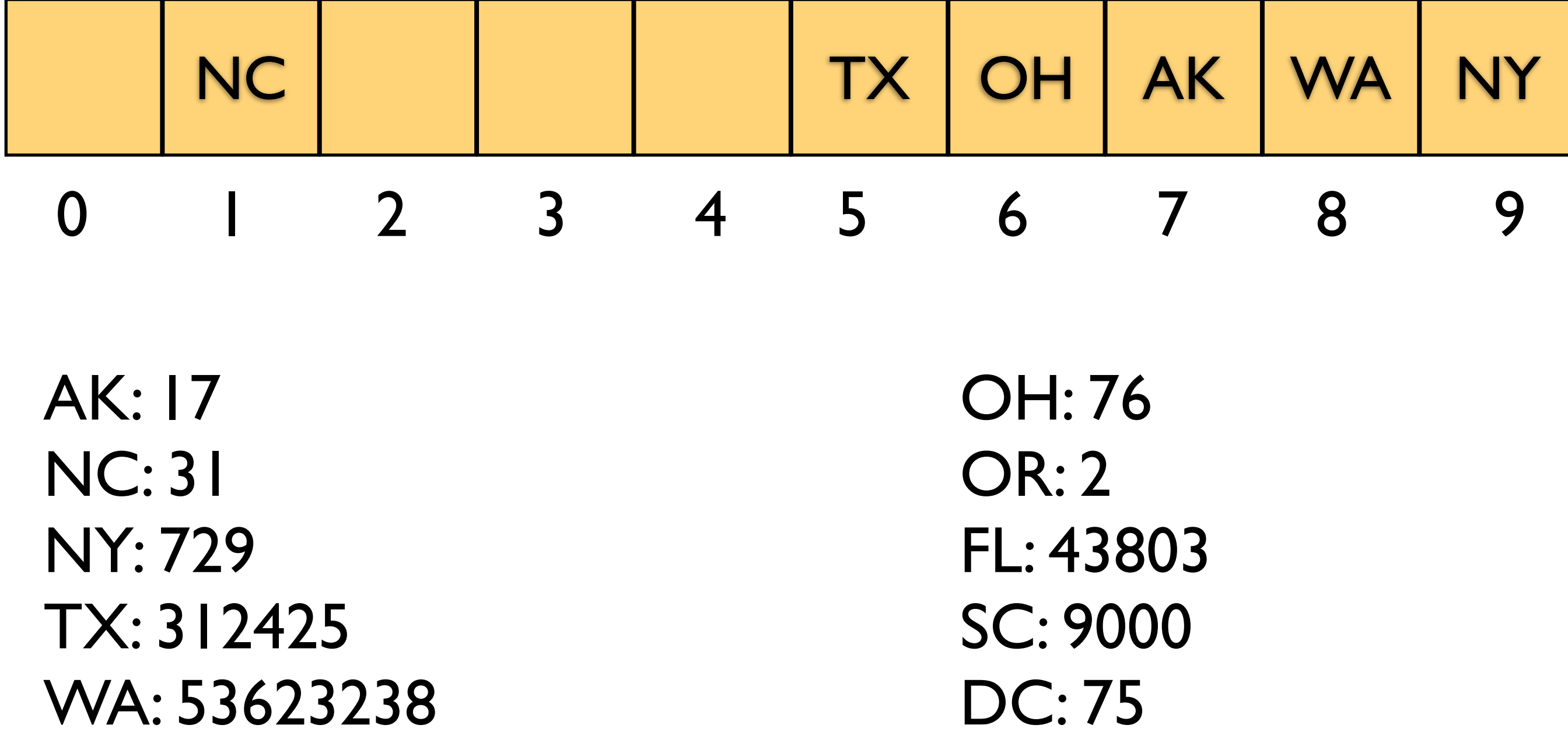

table[hashCode % table.length] = v;

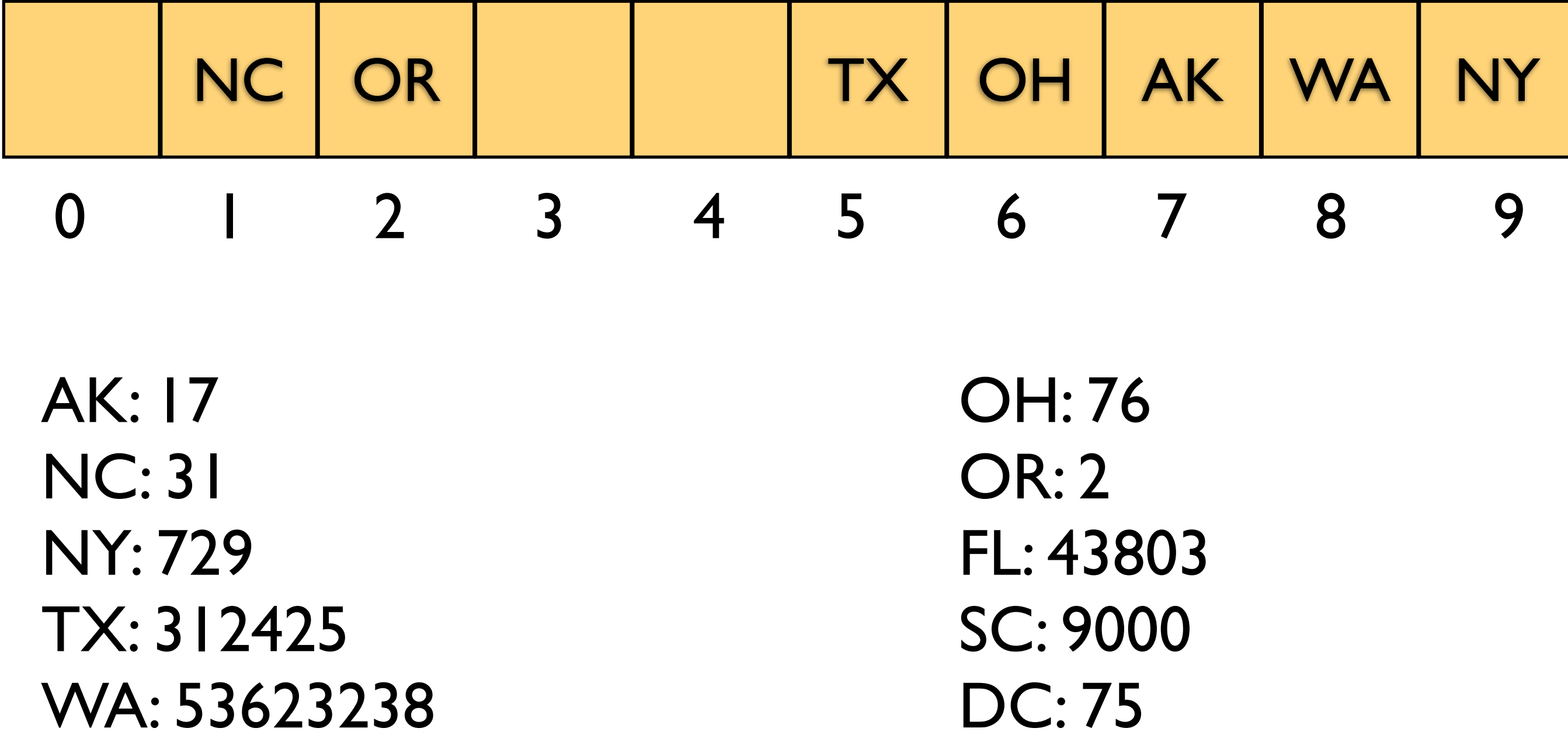

table[hashCode % table.length] = v;

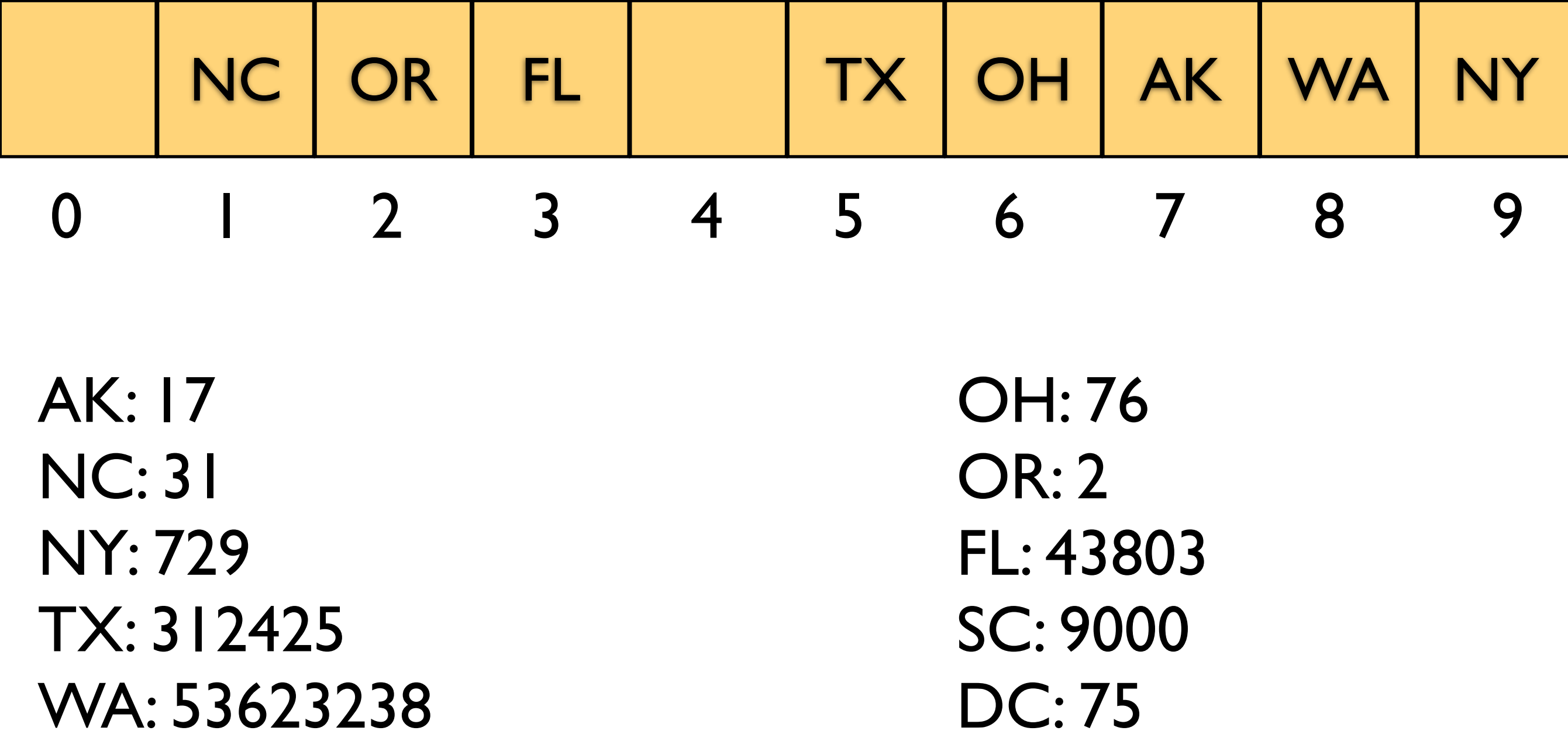

table[hashCode % table.length] = v;

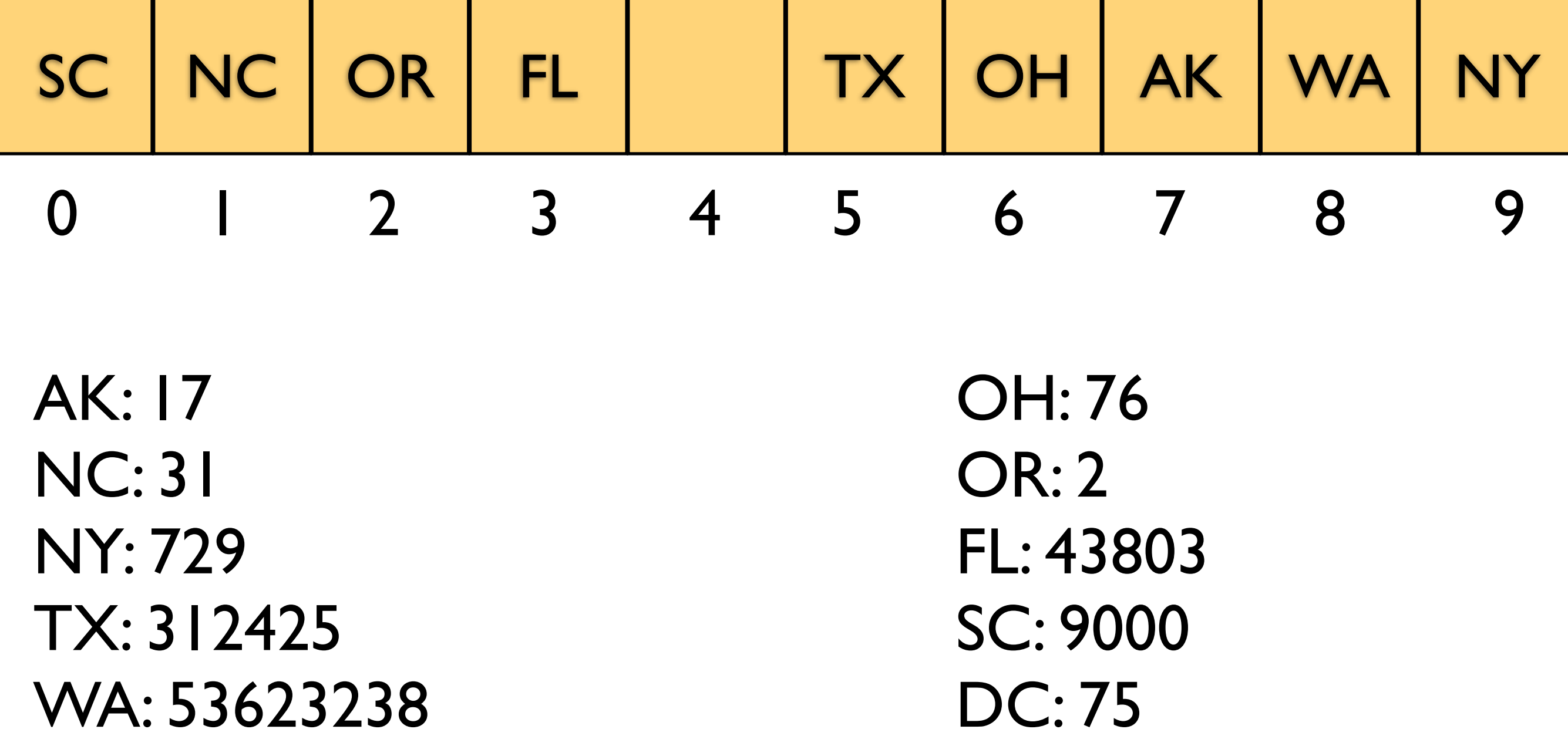

table[hashCode % table.length] = v;

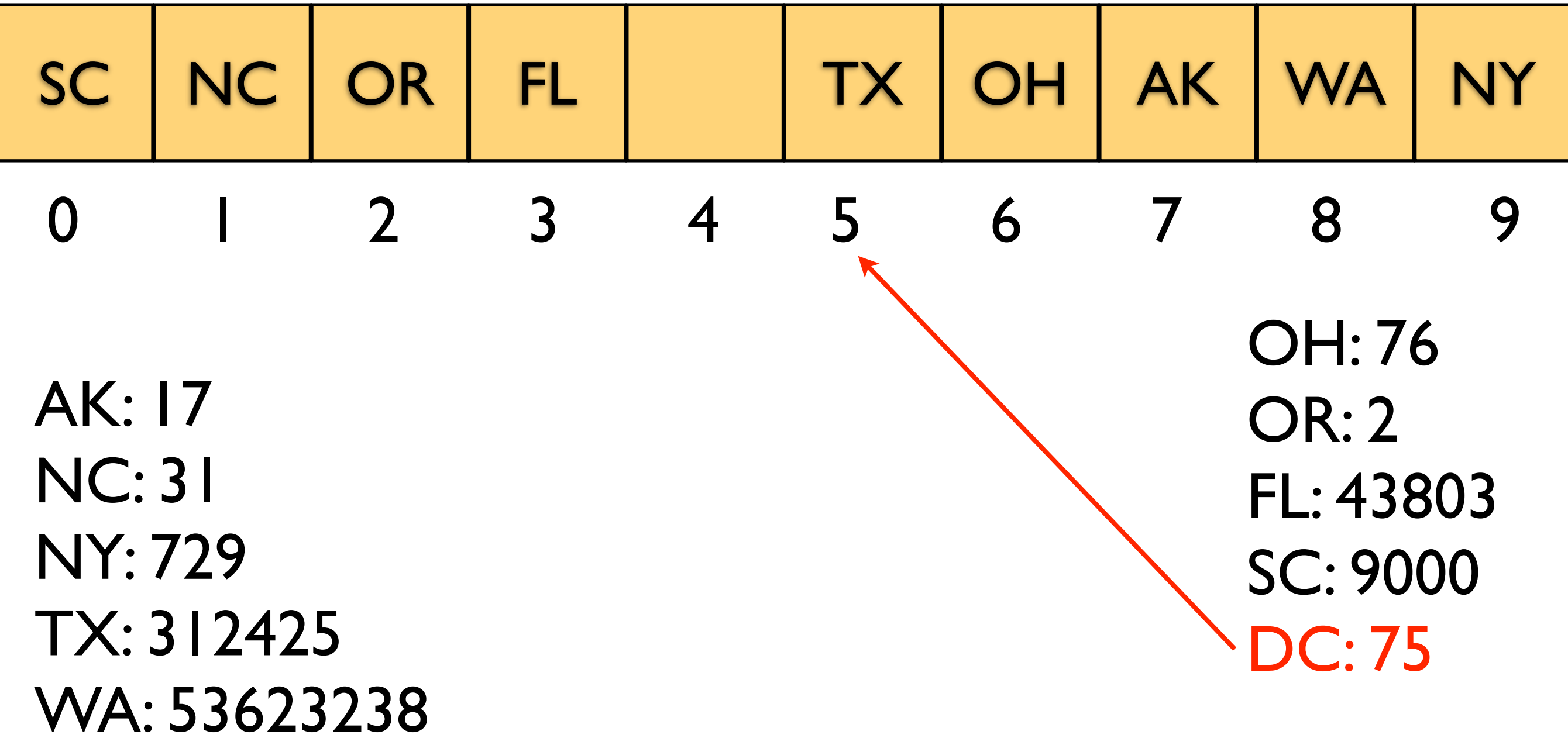

table[hashCode % table.length] = v;

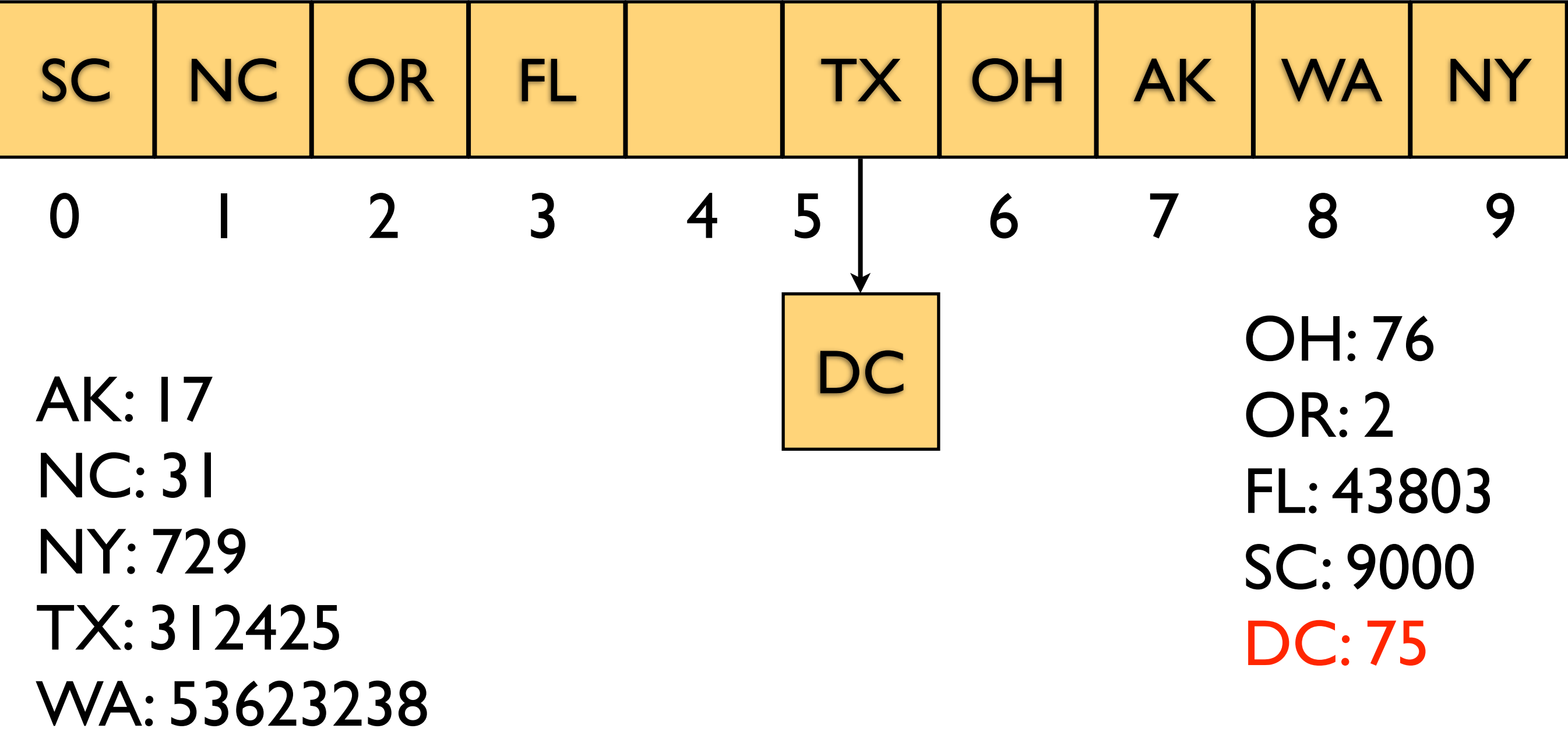

table[hashCode % table.length] = v;

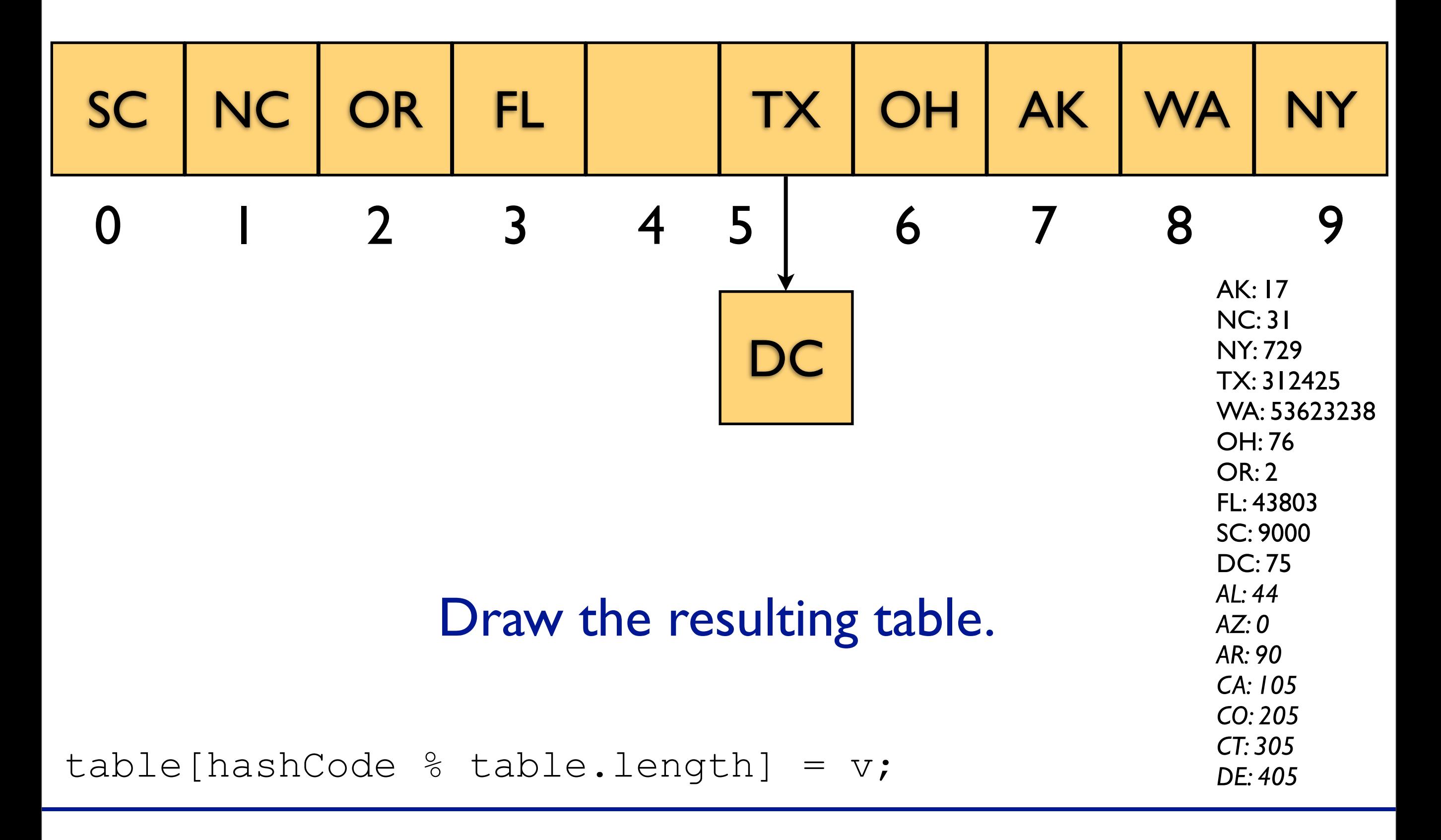

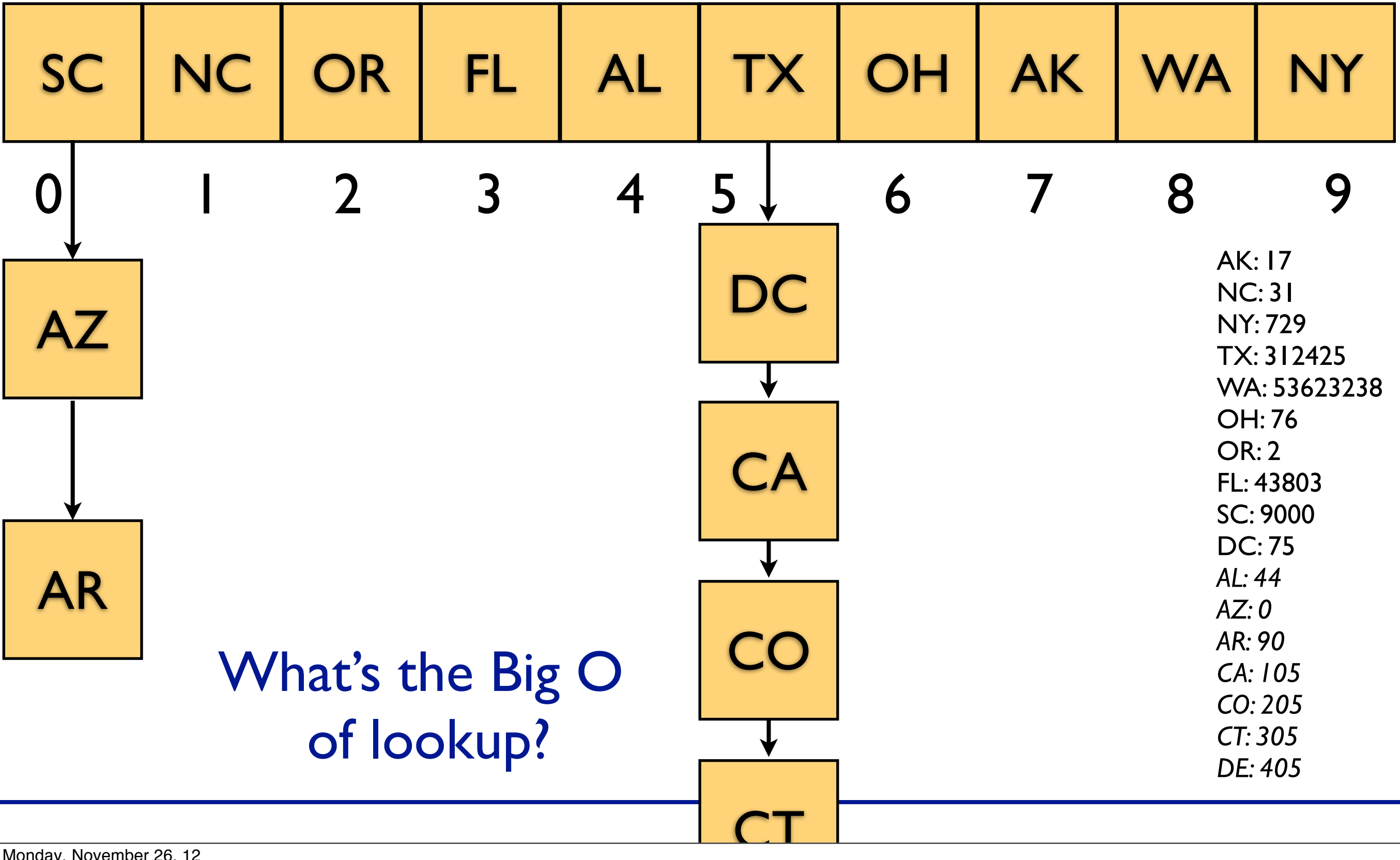

## What do we do about collisions?

## Pausing for a moment.

#### <http://goo.gl/qB9DP>

#### Back to collisions

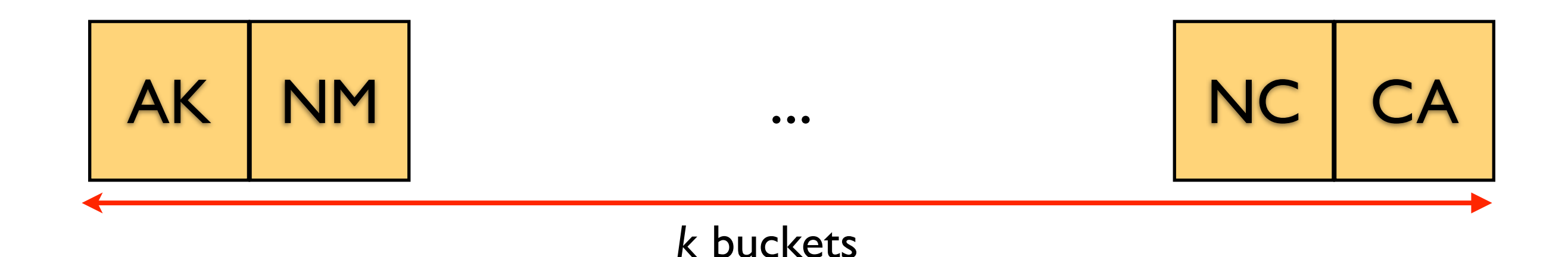

After adding *n* elements to the table, we have ≈*n/k*  elements in each bucket.

Aside: this can be formalized. If we assume that our hash function is drawing from the buckets uniformly at random, we will have *n/ k* elements per bucket in expectation. As you know, actually using random won't work, so this is a slightly optimistic analysis.

O(*n/k)*

#### Back to collisions

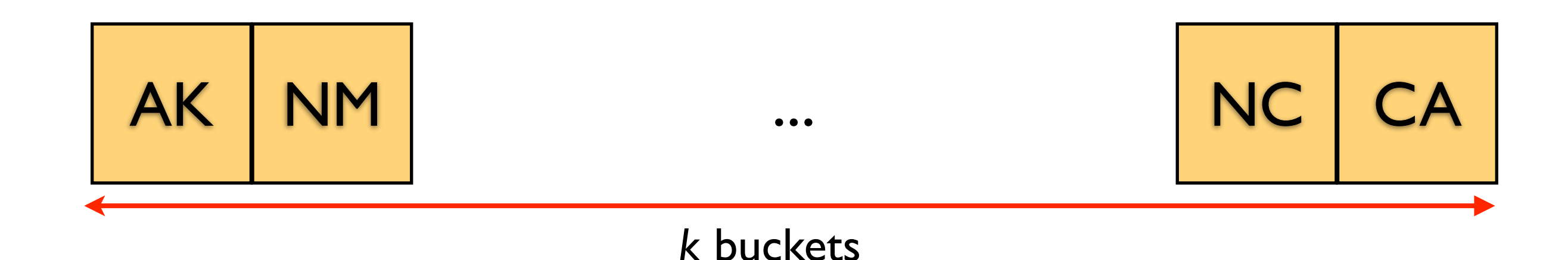

After adding *n* elements to the table, we have ≈*n/k*  elements in each bucket.

Aside: this can be formalized. If we assume that our hash function is drawing from the buckets uniformly at random, we will have *n/ k* elements per bucket in expectation. As you know, actually using random won't work, so this is a slightly optimistic analysis.

O(*n/k) We control k! Load factor*

$$
k = 3 \begin{array}{|c|c|c|} \n\hline\n & \text{SC} & \text{NC} & \text{NY} \\
\hline\n\end{array} \qquad L = 1.0
$$

$$
k = 3
$$
SC NC NY L = 4/3

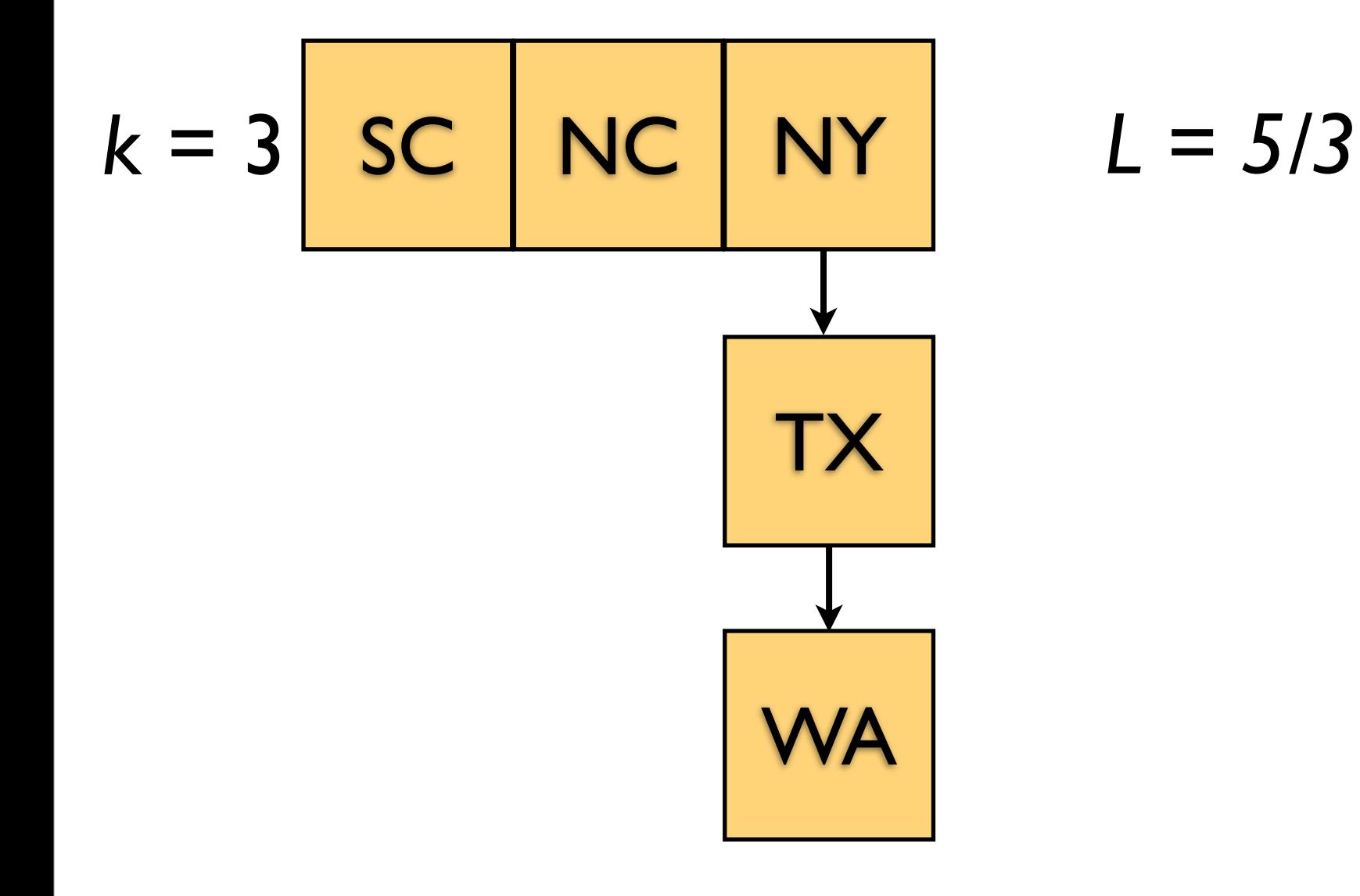

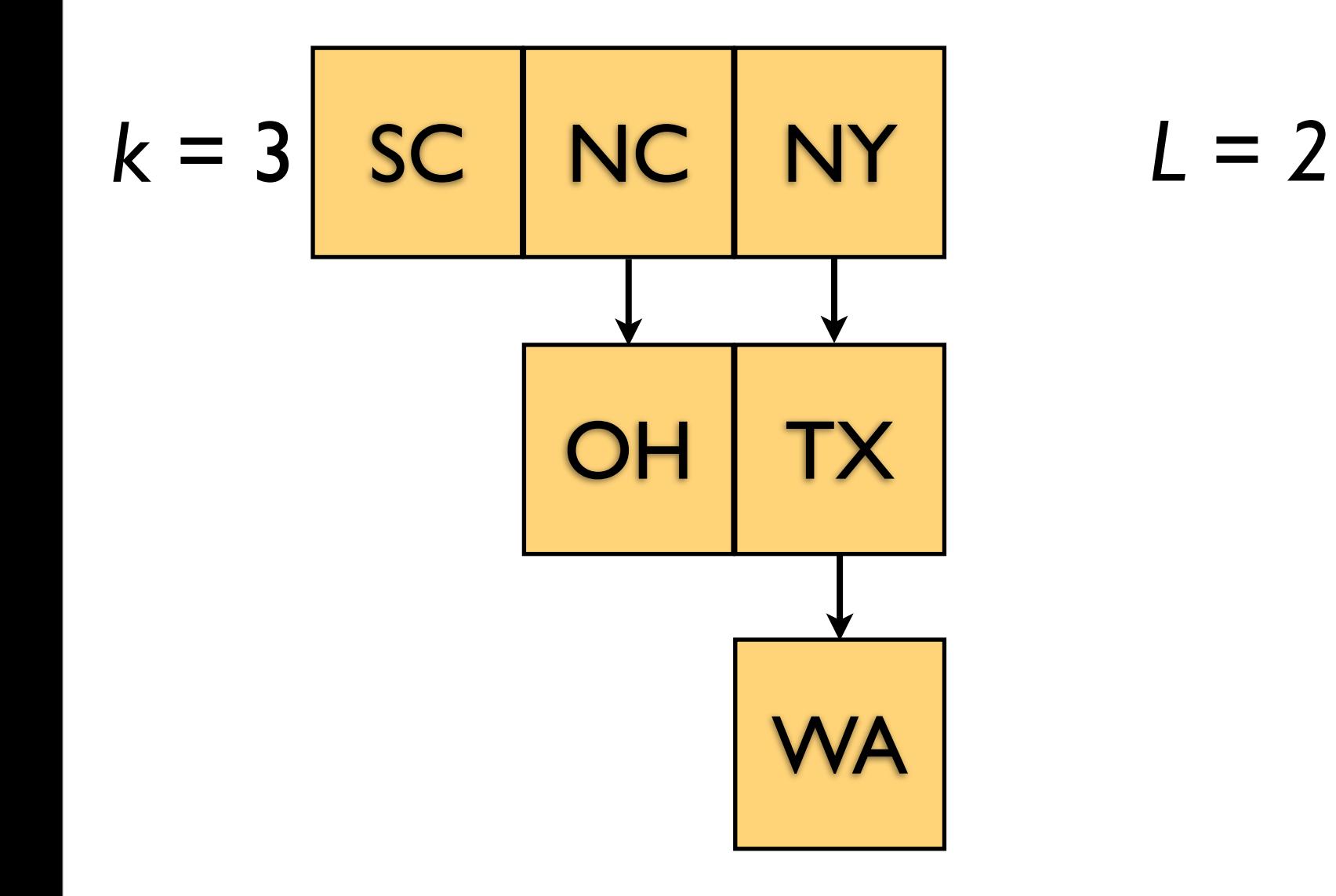

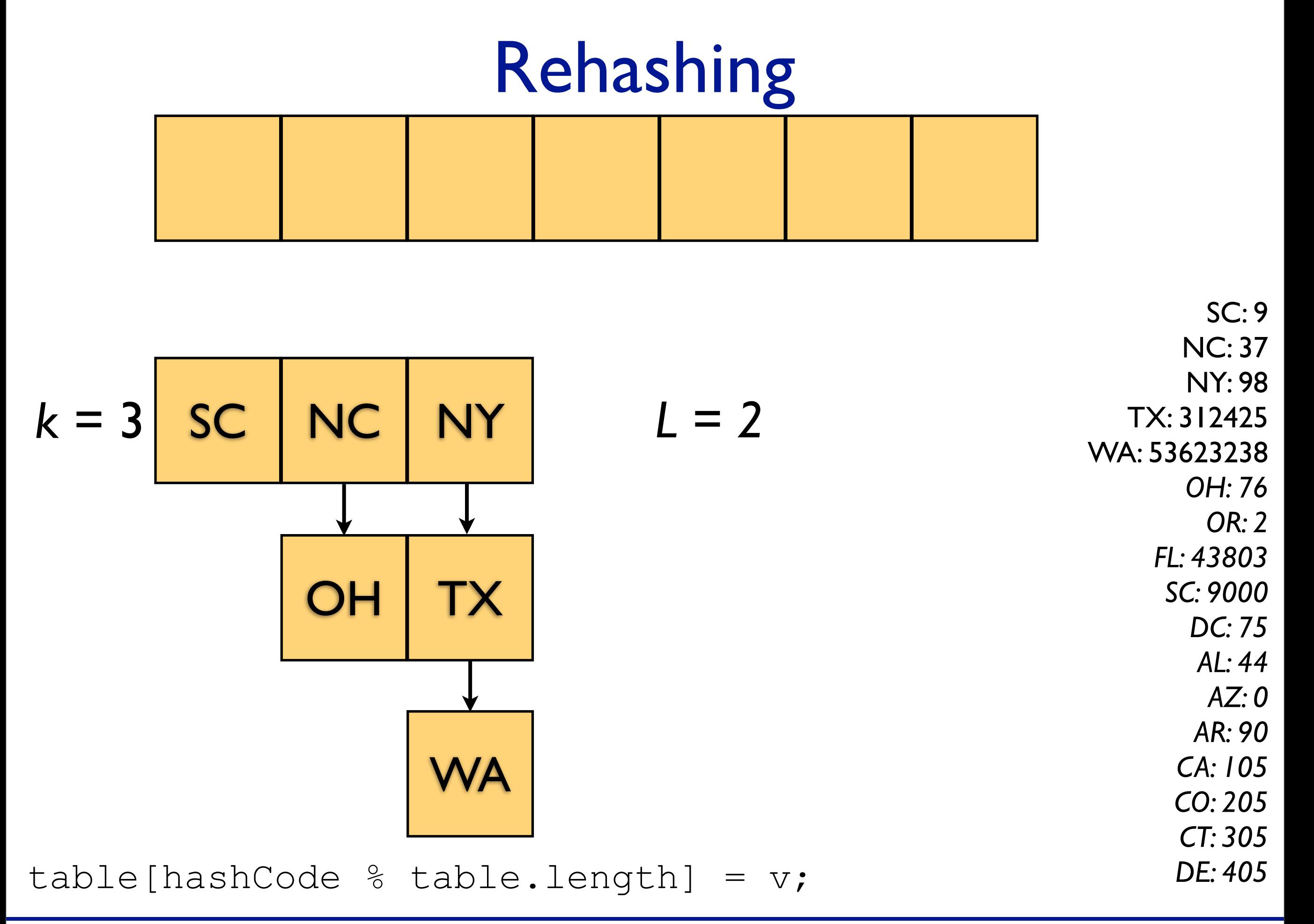

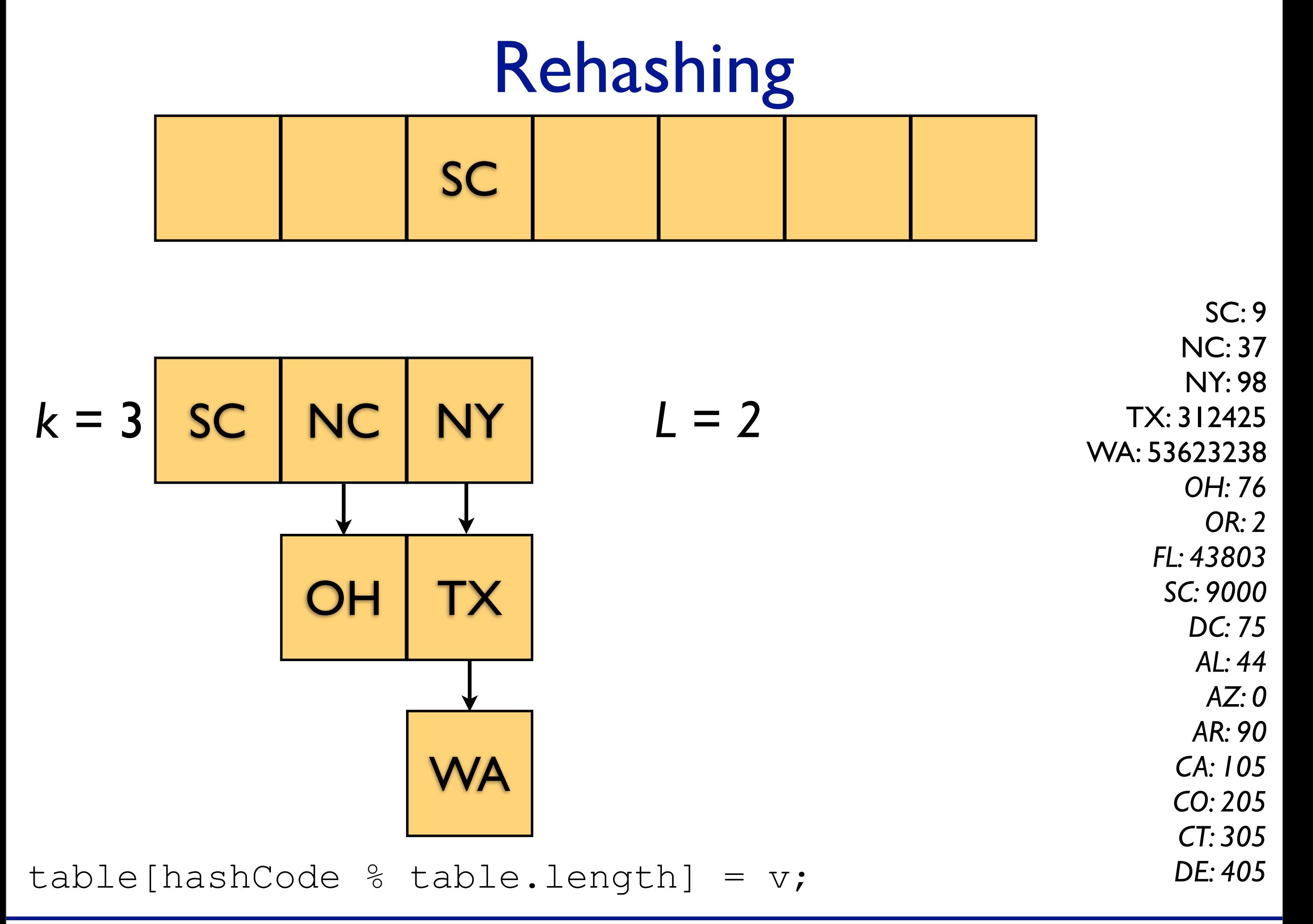

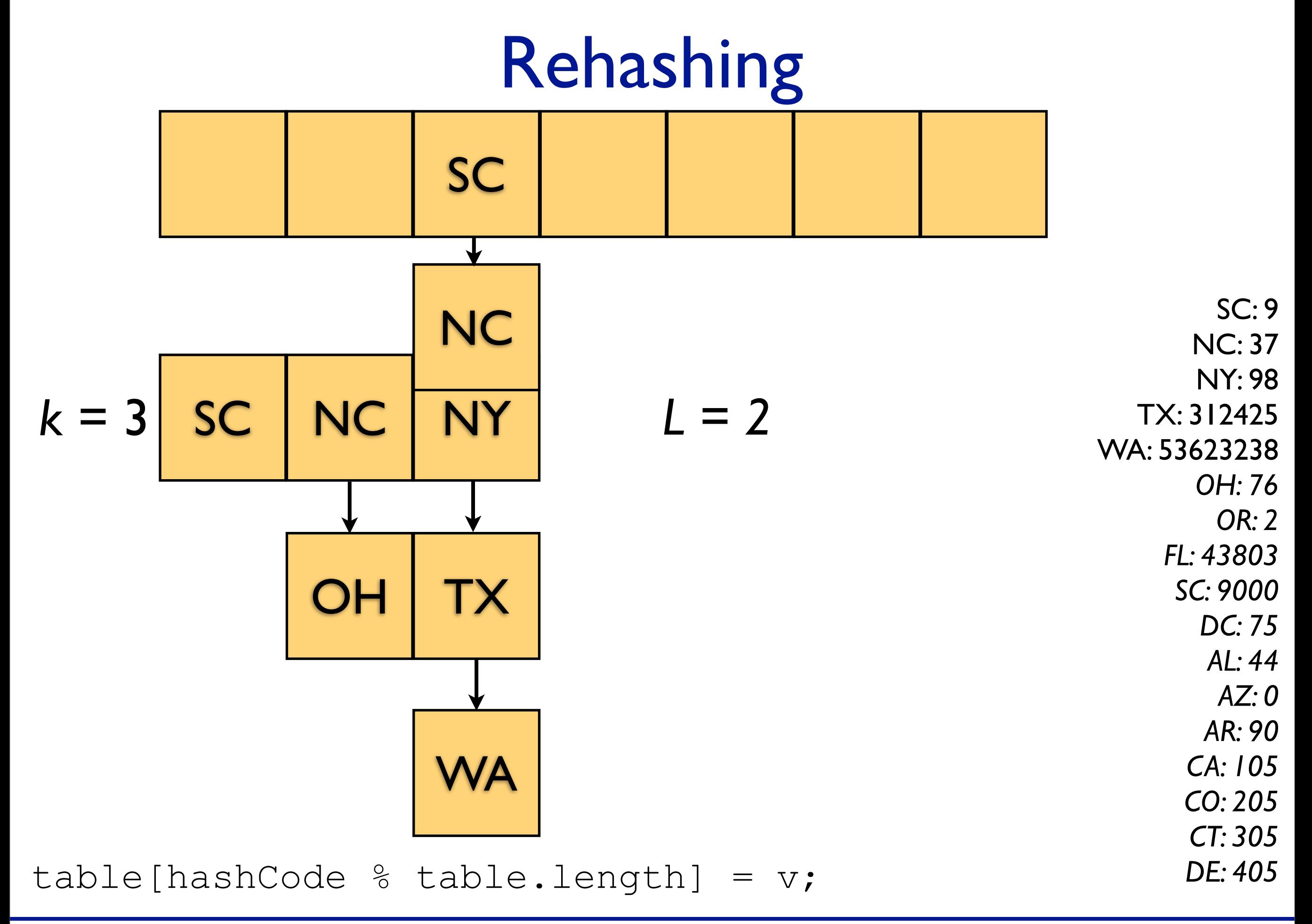

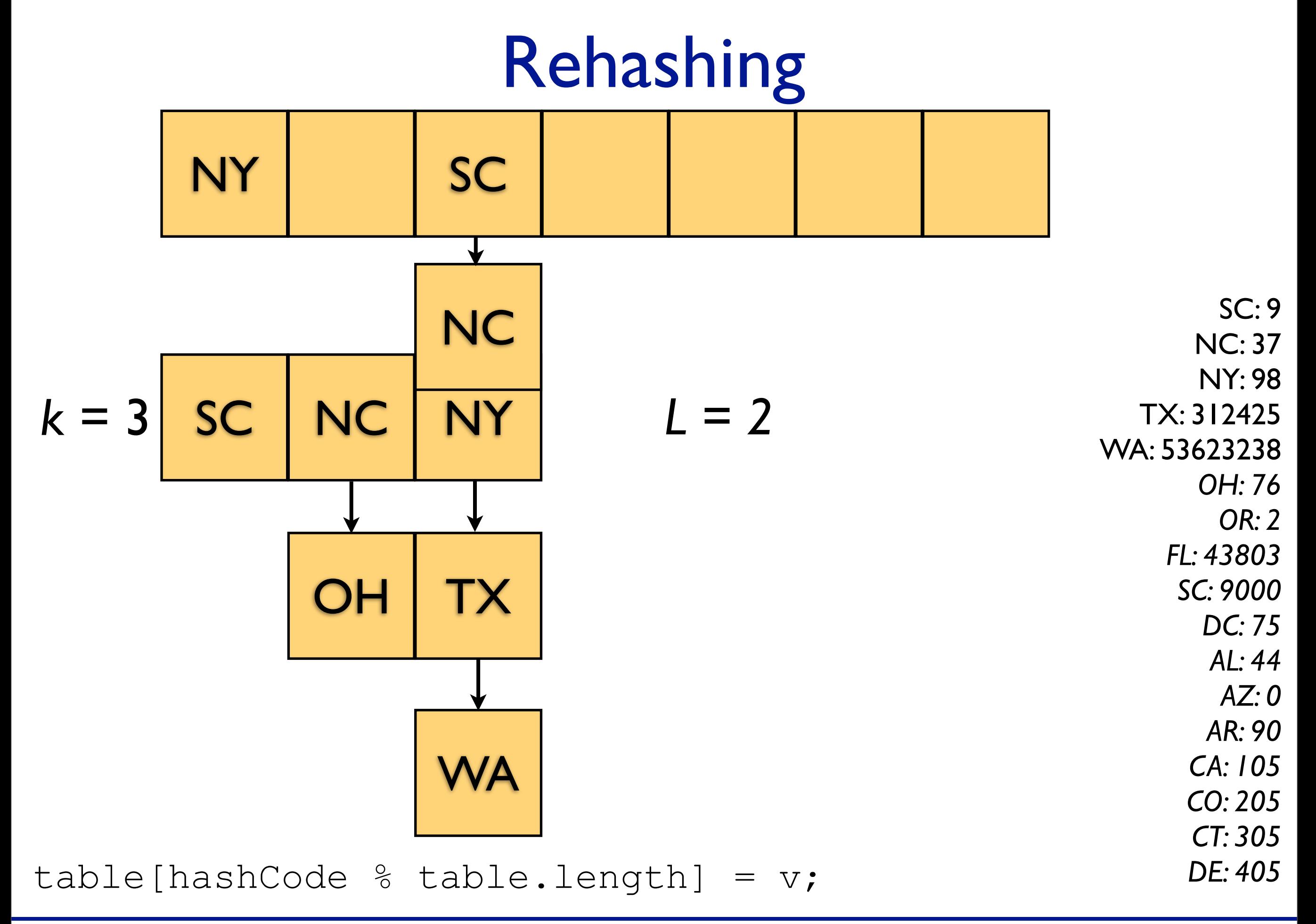

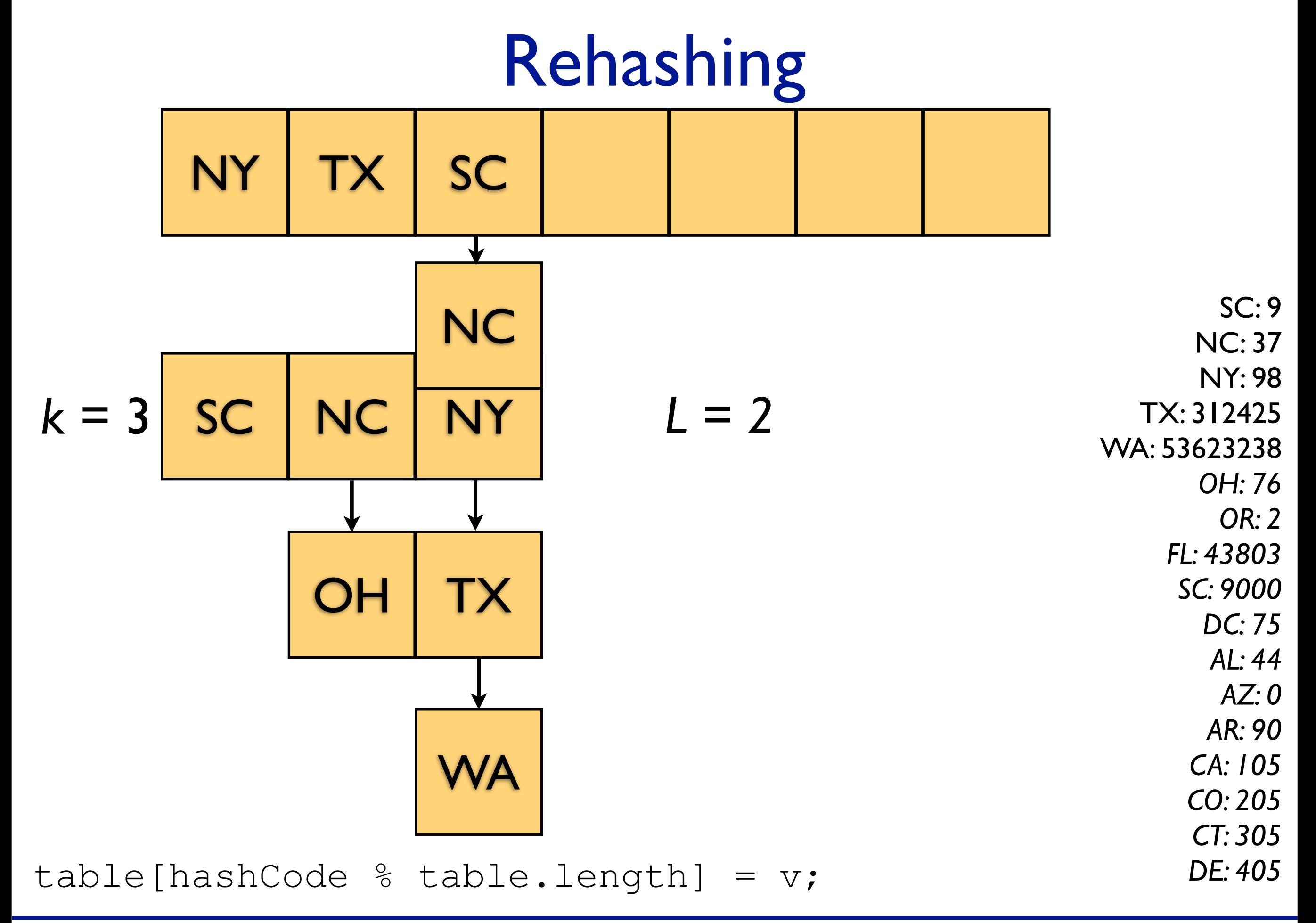

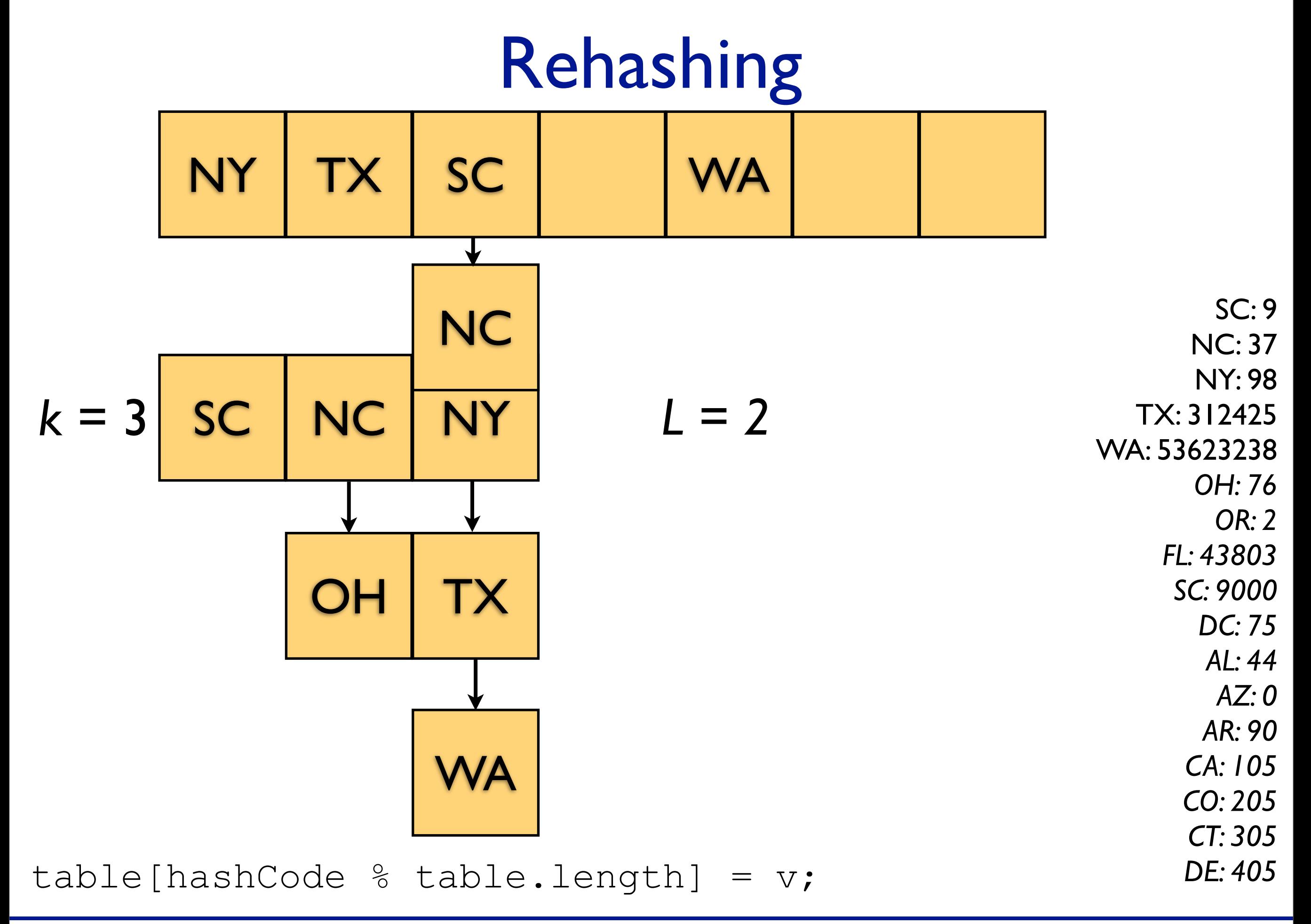

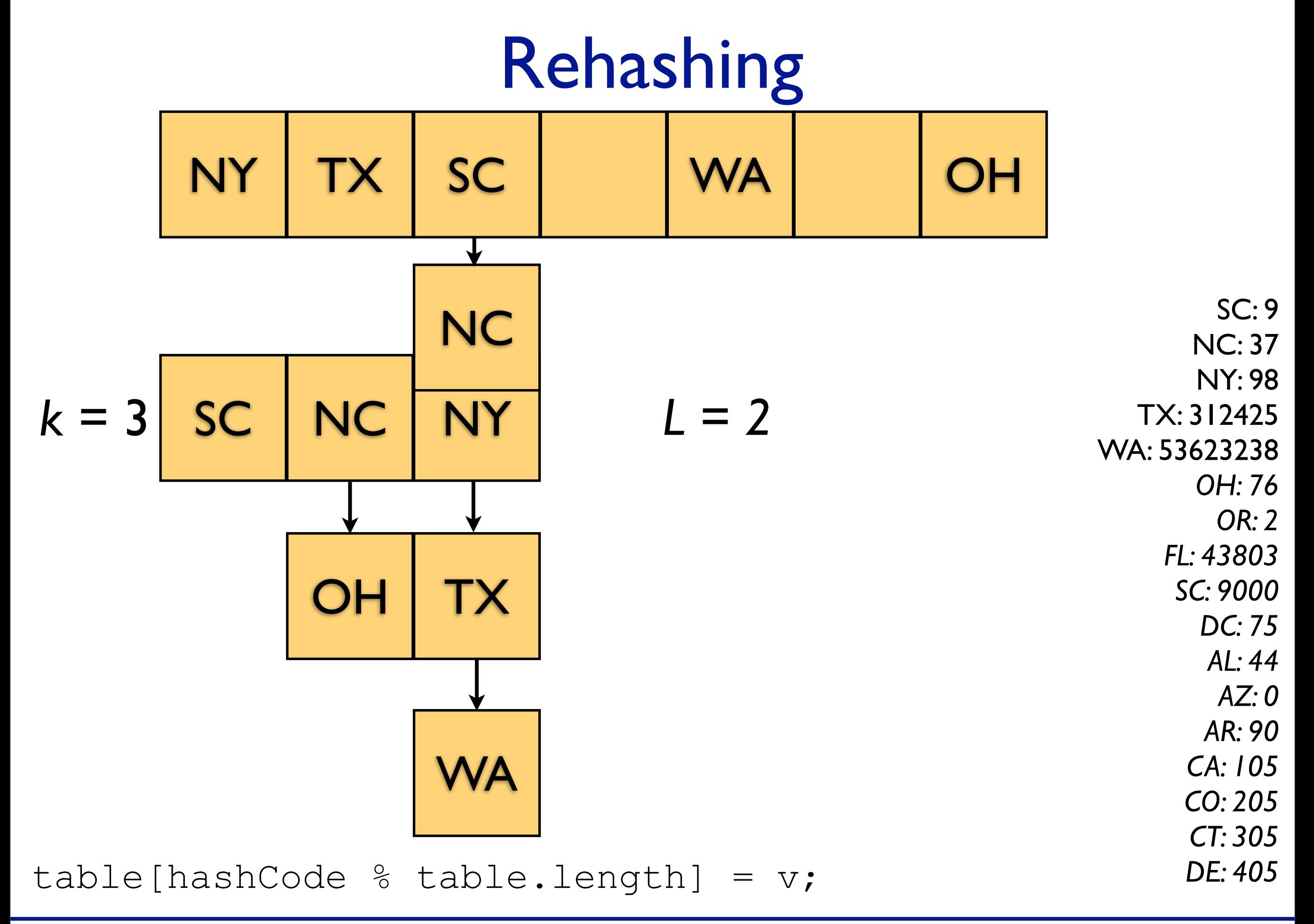

#### Load Factor

#### <http://goo.gl/fI7wt>

#### Not just chains

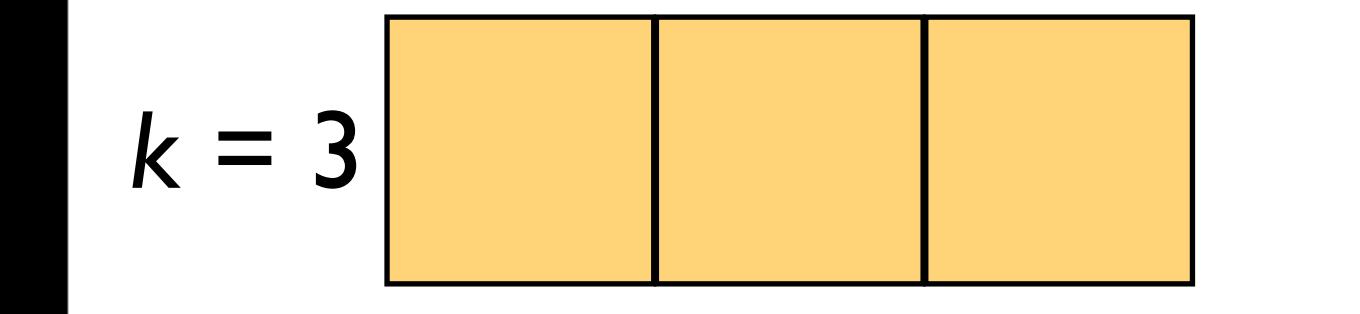

SC: 9 VT: 9000 DC: 99

#### Not just chains

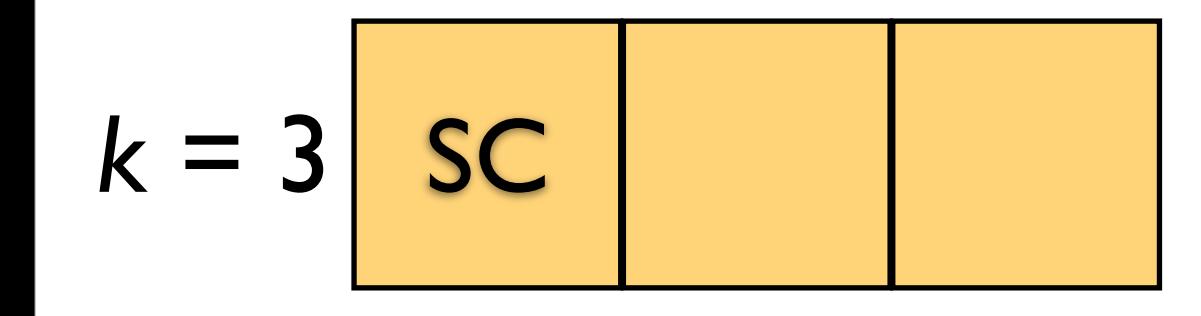

SC: 9 VT: 9000 DC: 99

#### Not just chains

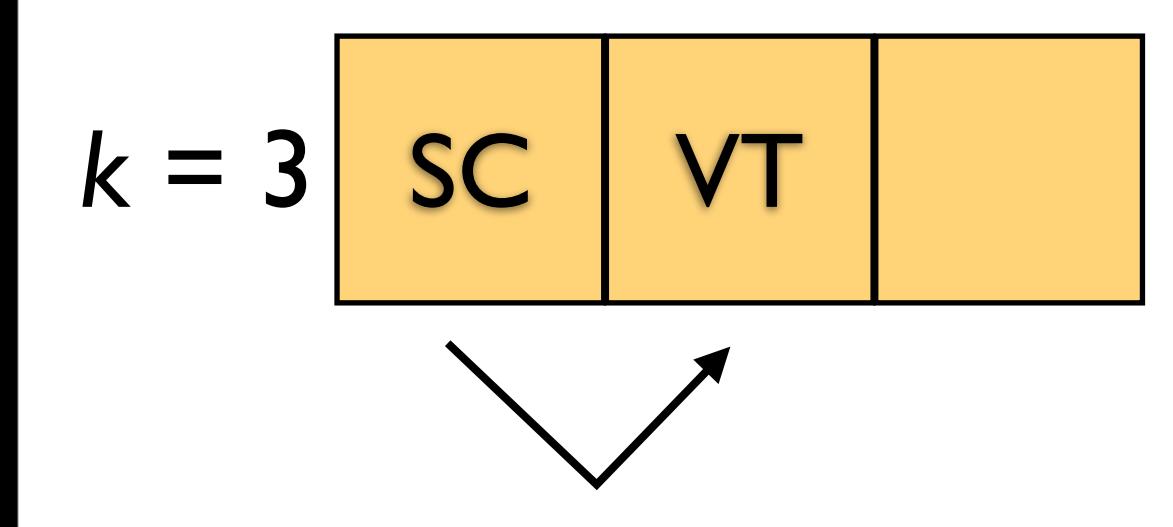

SC: 9 VT: 9000 DC: 99

#### Not just chains: *probing*

$$
k = 3
$$
 **SC VT DC**

SC: 9 VT: 9000 DC: 99